EDISP (Filters 2) (English) Digital Signal Processing Digital (Discrete Time) filters 2 lecture

December 10, 2007

(ロト→個)→→(唐)→(唐)→(唐)

 $2990$ 

### How an LTI system filters signals

- $\triangleright$  A practical system and its difference equation
- $\triangleright$  Difference equation and  $H(z)$
- **►** Short path: system  $\longrightarrow$   $H(z)$
- System defined by  $H(z)$  + harmonic signal

K ロ ▶ K @ ▶ K 할 X X 할 X | 할 X 10 Q Q Q

 $\blacktriangleright$  Is my filter stable?

### System and its difference equation

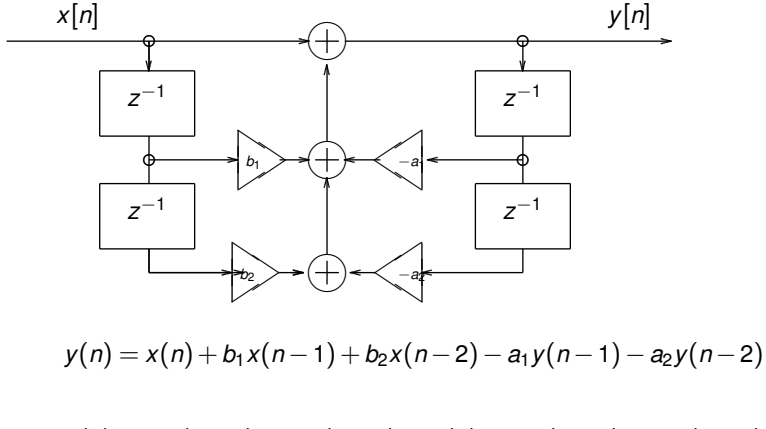

$$
y(n) + a_1y(n-1) + a_2y(n-2) = x(n) + b_1x(n-1) + b_2x(n-2)
$$

$$
\sum_{m=0}^{2} a_my(n-m) = \sum_{k=0}^{2} b_kx(n-k)
$$

イロト (個) (差) (差) (差) の Q Q

# Difference equation and *H*(*z*)

*z* −1 - shift operator

$$
\sum_{m=0}^{2} a_m y(n-m) = \sum_{k=0}^{2} b_k x(n-k)
$$

$$
\sum_{m=0}^{2} a_m Y(z) z^{-m} = \sum_{k=0}^{2} b_k X(z) z - k
$$

$$
Y(z) \sum_{m=0}^{2} a_m z^{-m} = X(z) \sum_{k=0}^{2} b_k z - k
$$

$$
H(z) = \frac{Y(z)}{X(z)} = \frac{\sum_{k=0}^{2} b_k z - k}{\sum_{m=0}^{2} a_m z^{-m}}
$$

K ロ ▶ K @ ▶ K 할 ▶ K 할 ▶ | 할 | ⊙ Q Q\*

# System and its *H*(*z*)

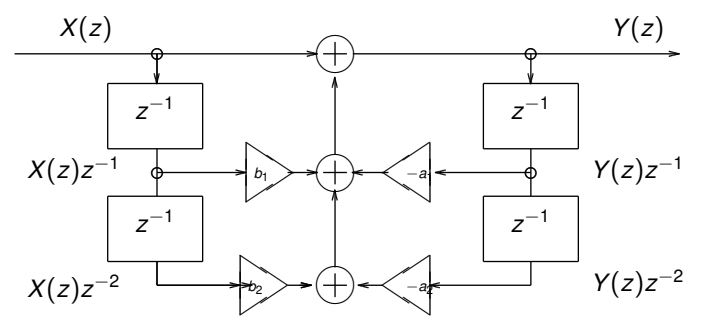

*Y*(*z*) = *X*(*z*) + *b*<sub>1</sub>*X*(*z*)*z*<sup>-1</sup> + *b*<sub>2</sub>*X*(*z*)*z*<sup>-2</sup> − *a*<sub>1</sub>*Y*(*z*)*z*<sup>-1</sup> − *Y*(*z*) + *a*<sub>1</sub>*Y*(*z*)*z*<sup>-1</sup> + *a*<sub>2</sub>*Y*(*z*)*z*<sup>-2</sup> = *X*(*z*) + *b*<sub>1</sub>*X*(*z*)*z*<sup>-1</sup> + *b*<sub>2</sub>*X*(*z*)*z*<sup>-2</sup> 2 ∑ *m*=0  $a_m Y(z)z^{-m} = \sum^2$ ∑ *k*=0  $b_k$ *X*(*z*) $z^{-k}$  $H(z) = \frac{Y(z)}{X(z)} = \frac{\sum_{k=0}^{2} b_k z - k}{\sum_{m=0}^{2} a_m z^{-m}}$  $\sum_{m=0}^2 a_m z^{-m}$ 

 $299$ 

÷.

K ロ ▶ K 伊 ▶ K ヨ ▶ K ヨ ▶ ...

*H*(*z*) to *h*(*n*) (or how to find  $Z^{-1}$ )

$$
H(z) = \frac{Y(z)}{X(z)} = \frac{\sum_{k=0}^{2} b_k z - k}{\sum_{m=0}^{2} a_m z^{-m}} = A \frac{\prod_{k=0}^{2} (1 - c_k z^{-1})}{\prod_{m=0}^{2} a_m z^{-m} (1 - d_m z^{-1})}
$$

KO KK@ KKEX KEX E YORCH

Zeros at 
$$
z = c_k \longrightarrow (1 - c_k z^{-1}) = \frac{z - c_k}{z - 0}
$$
 (plus pole at  $z = 0$ ).  
Poles at  $z = d_m \longrightarrow \frac{1}{(1 - d_m z^{-1})} = \frac{z - 0}{z - d_m}$  (plus a zero at  $z = 0$ ).

System defined by  $H(z)$  + harmonic signal

$$
x(n) = e^{in\theta} \longrightarrow \boxed{h(n)} \longrightarrow y(n) = ?
$$

$$
y(n) = \sum_{k} h(k) \cdot e^{j(n-k)\theta} =
$$
  
= 
$$
\sum_{k} h(k) \cdot e^{j(-k)\theta} \cdot e^{jn\theta} =
$$
  
= 
$$
e^{jn\theta} \sum_{k} h(k) \cdot e^{j(-k)\theta} =
$$
  
= 
$$
e^{jn\theta} H(\theta)
$$
  

$$
H(\theta) = A(\theta) e^{j\phi(\theta)}
$$

If  $x(n)$  is periodic - we can decompose it into harmonics (linearity). E.g.  $x(n) = 3 + 5\sin(0.1\pi n) \longrightarrow$  a DC component and a  $0.1\pi$  harmonic signal. So  $y(n) = A(0) * 3 + A(0.1\pi) * 5\sin(0.1\pi + \phi(0.1\pi))$ .

### Filter stability

We may check stability:

- ► from impulse response  $\sum_{k=-\infty}^{\infty} |h(k)| < \infty$
- **•** at first glance: **FIR is always stable** (see above)
- ▶ from  $H(z)$ : a pole  $d_k$  produces a term

$$
\frac{A_k}{1-d_kz^{-1}}, A_k = (1-d_kz^{-1})\cdot X(z)\big|_{z=d_k}
$$

in the partial fraction expansion of *H*(*z*) ;  $\frac{1}{1-d_kz^{-1}}$  is a *Z* transform of  $d_k^n u(n)$ , which is a stable term in  $h(n)$  if  $|d_k| < 1$ . → **all poles must be inside unit circle**  $|z| = 1$  (for a stable causal system)

*outside for an anticausal one*

 $\triangleright$  by time-domain analysis by hand (recommended only as last resort)

### Filter design in practice

- $\blacktriangleright$  FIR window method (LP example, BP/HP howto)
- $\blacktriangleright$  FIR optimization methods (Parks-McClellan, called also Remez)

**KORKARYKERKER POLO** 

- $\blacktriangleright$  IIR bilinear transformation
- $\blacktriangleright$  IIR impulse/step response invariance (next lecture)
- $\blacktriangleright$  IIR optimization methods (next lecture)

#### FIR LP filter by window method

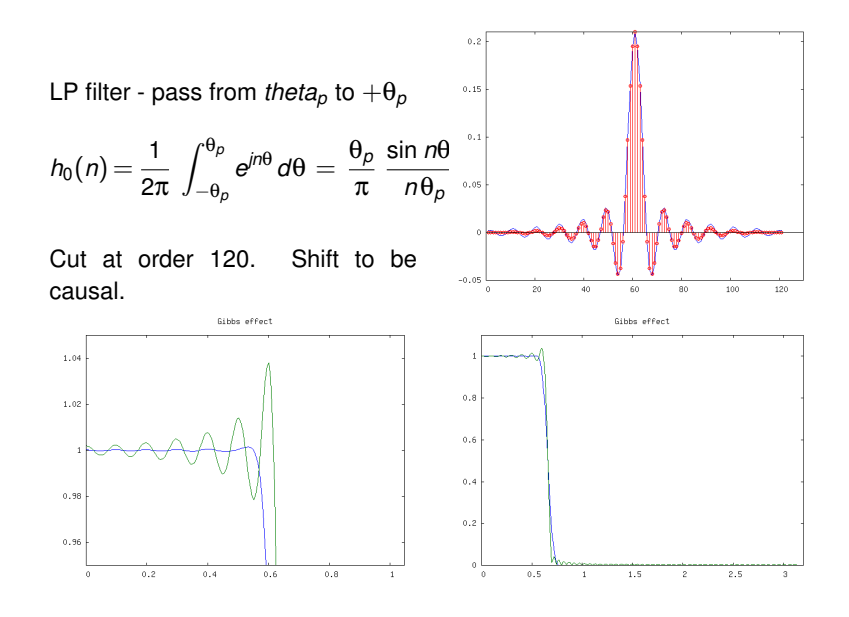

イロト イ押 トイヨ トイヨ トー ÷,  $2990$ 

### FIR - optimization methods

Window method - simple, easy, all under strict control. But is it "best" filter for given order?

- yes a rectangular window gives best approximation in the MS sense
	- no *we know about problems (Gibbs effect) at the discontinuities* so we try to cheat with Windows

So, Parks & Mc Clellan (1972) used Chebyshev (minimax) approximation on discrete set of points in θ. They applied E. Ya. Remez (1934) algorithm.

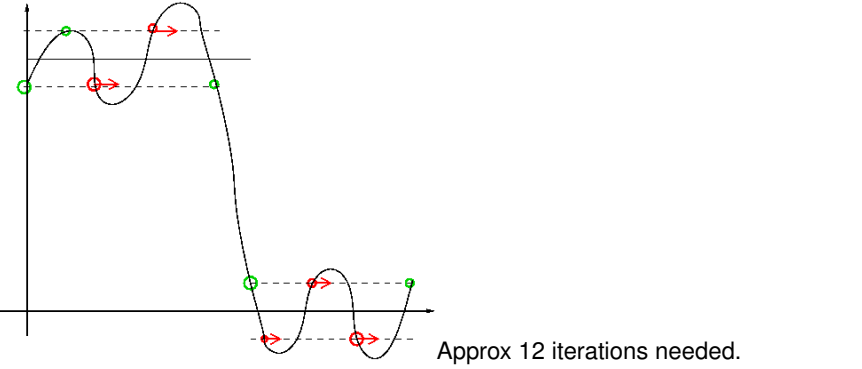

**KORKA SERKER ORA** 

### IIR - bilinear transformation

We use analog filter prototype:

- $\blacktriangleright$  good theory
- $\triangleright$  prototype polynomials  $\longrightarrow$  known properties
- $\blacktriangleright$  tables, methods

"Copy" a CT prototype *H*(*s*) to DT domain *H*(*z*):

- $\triangleright$  → substitute  $s = \frac{2}{T_a}$ 1−*z* −1  $\frac{1-2}{1+z^{-1}}$  (trapezoidal inetgration of *H*(*s*) with step *T*<sub>*d*</sub>
- $\blacktriangleright$  roll the *j*ω line to  $e^{j\omega}$  circle
- **E** A point θ is mapped from  $ω = \frac{2}{T_d} \tan(\theta/2)$
- $\longrightarrow$  we need to pre-warp our frequency characteristics from  $\theta$  to  $\omega$
- Stability  $\longrightarrow$  left half-plane transformed into inside of unit circle (OK!)

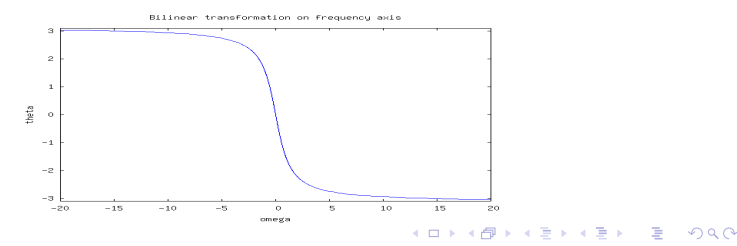

### IIR - bilinear transformation - analog prototypes

<span id="page-12-0"></span>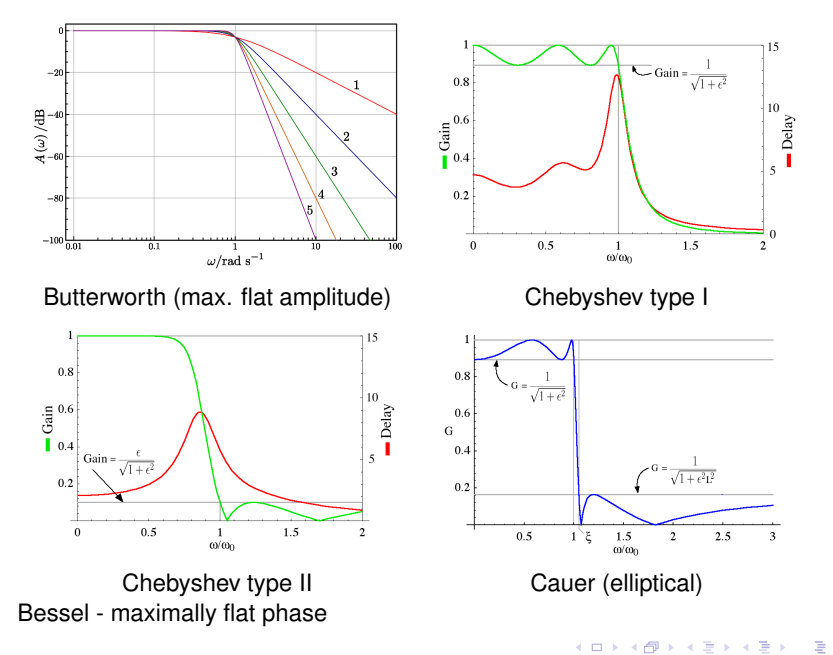

 $299$ 

# IIR - bilinear transformation - Matlab

Filtering:  $v = filter(B, A, x)$ ;

- B numerator coefficients
- A denominator coefficients (if  $FIR \longrightarrow A = [1]$ )
- $x -$  input samples vector
- Filter characteristics:  $[h, w] = freqz(B, A);$

w frequency values,

- abs(h) amplitude characteristics
- Filter design specification: frequency from 0.0 ( $\longrightarrow$  zero) to 1.0 ( $\longrightarrow$ *fs*/2)
- $\triangleright$  Window method (FIR): B = FIR2(N, F, A[, window]);
	- N order
	- F frequency points
	- A amplitude characteristics at points specified by F
- window e.g. Bartlett(N+1) or chebwin(N+1, R)

 $\blacktriangleright$  IIR bilinear method (Butterworth as example):

```
[N, wn]=buttord(Wp, Ws, Rp, Rs);
```
- W<sub>p</sub>, W<sub>s</sub> passband freq, stopband freq,
- Rp, Rs ripple in passband, ripple in stopband
	- N, wn order and 3dB point warped and adjusted

```
[B, A] =butter(N, wn);
```
<span id="page-13-0"></span>does the polynomial design and bilinear transf[orm](#page-12-0)[.](#page-13-0)